# *TABLICE w JS przydatne strony*

**[http://www.w3schools.com/js/js\\_arrays.asp](http://www.w3schools.com/js/js_arrays.asp)**

**[http://www.w3.org/TR/2000/REC-DOM-Level-2-Core-200](http://www.w3.org/TR/2000/REC-DOM-Level-2-Core-20001113/core.html#ID-1780488922)[0](http://www.w3.org/TR/2000/REC-DOM-Level-2-Core-20001113/core.html#ID-1780488922) [13](http://www.w3.org/TR/2000/REC-DOM-Level-2-Core-20001113/core.html#ID-1780488922)[/](http://www.w3.org/TR/2000/REC-DOM-Level-2-Core-20001113/core.html#ID-1780488922)[/](http://www.w3.org/TR/2000/REC-DOM-Level-2-Core-20001113/core.html#ID-1780488922) <http://kursjs.pl/kurs/slice.html> [http://kursjs.pl/kurs/h](http://kursjs.pl/kurs/hierarchia/hierarchia.html) [ierarchia/hierarchia.html](http://kursjs.pl/kurs/hierarchia/hierarchia.html)**

**[c](http://www.w3.org/TR/2000/REC-DOM-Level-2-Core-20001113/core.html#ID-1780488922)**

**[http://www.w3schools.com/jsref/jsref\\_obj\\_array.as](http://www.w3schools.com/jsref/jsref_obj_array.asp) [p](http://www.w3schools.com/jsref/jsref_obj_array.asp)**

1

## *TABLICE w JS*

2 **Tablica w JS to struktura danych, która przechowuje wiele elementów niekoniecznie tego samego typu. Np., gdy potrzebujemy przechowywać 1000 liczb, to możemy stworzyć tysiąc zmiennych (szkoda czasu), albo jedną tablicę składającą się z 1000 komórek, do których będziemy odwoływać się przez indeks.**

**Tablice w języku JavaScript działają na podobnych zasadach jak w innych językach programowania, jednak tutaj programista może dużo więcej. Tablice to w JS bardzo rozbudowany mechanizm. Korzyści jakie niesie za sobą stosowanie z tablic w JS w porównaniu do innych języków to:**

- **nie trzeba na początku przewidywać rozmiaru tablicy**
- **dane przechowywane w komórkach tablicy nie muszą być tego samego typu,**
- **tablice można w dowolnej chwili rozszerzać i zmniejszać** ●
- **dostęp do indeksu wykraczającego poza tablicę (przy zapisie)** ●**nie powoduje błędu, a automatyczne rozszerzenie tej tablicy.**

## *Tworzenie nowej tablicy*

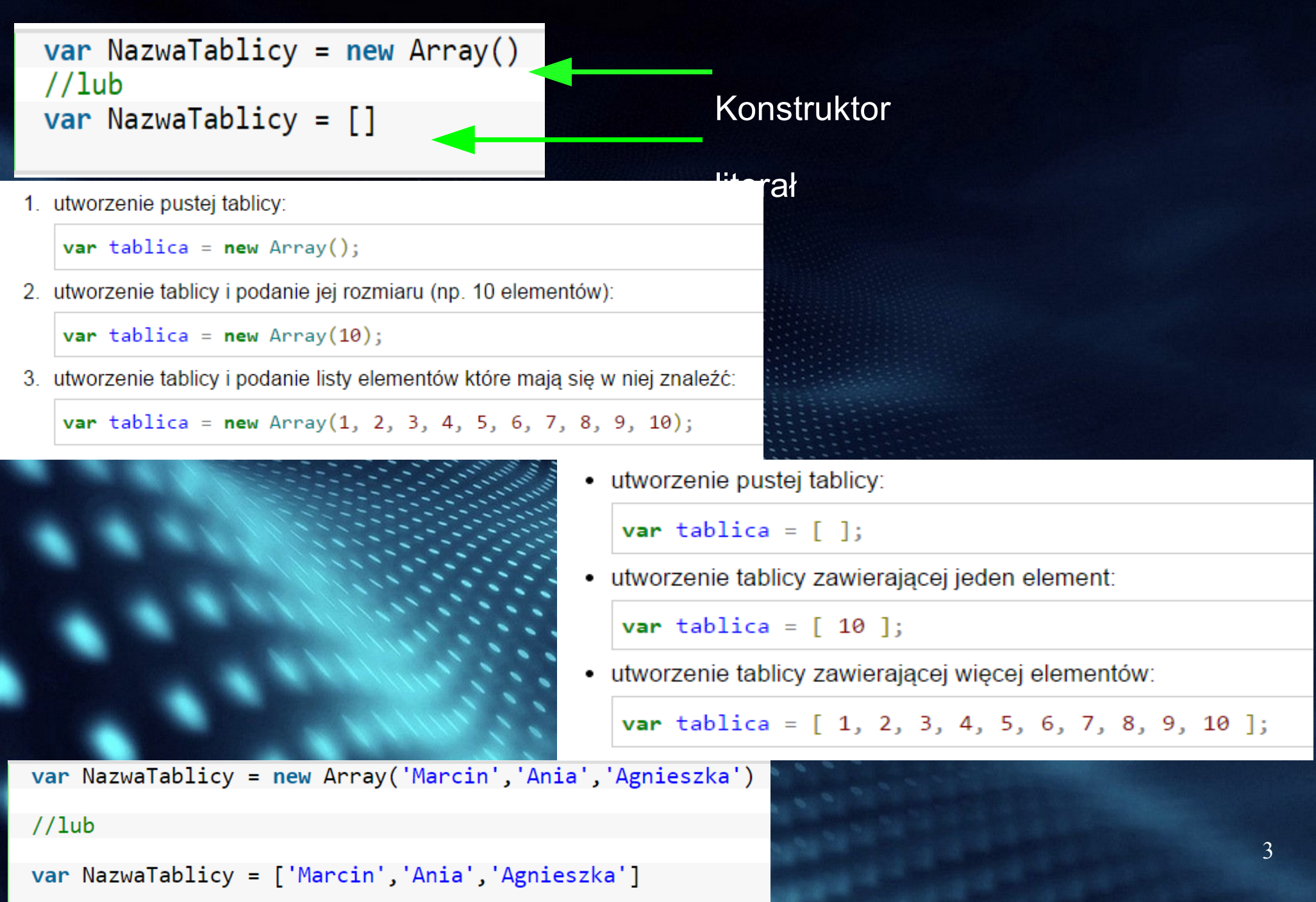

#### • Właściwości  $\bullet$  length – ilość elementów w tablicy  $0--$  jeden var tab=['jeden', 'dwa', 'trzy','cztery','pięć']; var n1=tab.length:  $1--$  dwa  $\exists \texttt{for}(i=0; i< n1; i++)$  $2--$ trzy  $document.write(i+""-- "+tab[i]+"")$ ;  $3--$  czterv 1  $4-- pie\circ$  $0--jeden$  $1 - -dwa$ var tab=['jeden', 'dwa', 'trzy','cztery','pięć'];  $2--trzy$  $3--cztery$  $for$ (klucz in tab){ document.write(klucz+"---"+tab[klucz]+"<br>"); }  $4--piec$

 $\bullet$  to String () – zamienia tablice na napis

var tab=['jeden', 'dwa', 'trzy','cztery','pięć'];  $\texttt{var}$  strTab=tab.toString(); document.write(strTab+"<br>");

jeden, dwa, trzy, cztery, pięć

```
\texttt{var} tab10=[];
for (i=0; i<5; i++) {
tab10[i]=prompt("podaj element tablicy", "");
Ŧ
\texttt{var} strTab10=tab10.toString();
document.write(strTab10+"<br>");
```
#### • Metody

 $\bullet$  concat(tab2, tab3, ... tabN)

```
var str2=tabSlice.toString();
var tab=['jeden', 'dwa', 'trzy','cztery','pięć'];
var tab2=[6, 7, 8, 9];
var tab3=tab.concat(tab2,["ala", "ola"]);
var strTab3=tab3.toString();
document.write(strTab3+"<br>");
```
#### jeden, dwa, trzy, cztery, pięć, 6, 7, 8, 9, ala, ola

#### Następujący kod łączy dwie tablice:

- 1 alpha = new Array("a", "b", "c");
- 2 numeric = new Array $(1, 2, 3)$ ;
- 3 alphaNumeric = alpha.concat(numeric); // tworzy tablice ["a", "b", "c", 1, 2, 3]

#### Następujący kod łączy trzy tablice:

```
1 num1 = [1, 2, 3];
2 num2 = [4, 5, 6];
3 num3 = [7, 8, 9];
4 nums = num1.concat(num2,num3) // tworzy tablice [1, 2, 3, 4, 5, 6, 7, 8, 9]
```
Następujący kod łączy trzy wartości z tablicą:

```
1 alpha = ['a', 'b', 'c'];
 alphaNumeric = alpha.concat(1, 2, 3); // tworzy tablicę ["a", "b", "c", 1, 2, 3]
\overline{2}
```
join (separator) – wszystkie elementy tablicy są łączone w jeden napis; elementy są pooddzielane separatorem (domyślnie ",")

> var tab=['jeden', 'dwa', 'trzy','cztery','pieć'];  $var$  str1=tab.join('+'); document.write(str1+"<br>");

> > jeden+dwa+trzy+cztery+pięć

- $\bullet$  pop() usuwa i zwraca ostatni element tablicy  $colors = ['red", "black", "white"]$ ; kolorek = colours.pop();  $//$  "white"
- push(elem1,...,elemN) wstawia elementy na koniec tablicy i zwraca nowy rozmiar  $colours = ['red", "black"]$ ; ile =  $\frac{1}{2}$  colours.push("white"); // 3
- reverse() odwraca kolejność elementów  $a = new Array("Jeden", "Dwa", "Trzy")$  $a. reverse($  //  $['Trzy"$ , "Dwa", "Jeden"]

```
shift() - usuwa i zwraca pierwszy element tablicycolours = ['red", "black", "white"];
kolorek = \text{colours.pop}() ; // "red"
```
 $unshift(element1, ..., elementN) - wstawia)$ elementy na początek tablicy  $colors = ['red", "black"]$ ; ile =  $\text{colours.unshift}('white'); // 3$ 

#### Tworzenie nowej tablicy za pomocą metody slice()

Metoda **slice(od,ile)** "tnie" naszą tablicę i tworzy w ten sposób nową. Pierwszy parametr od wskazuje na index (może być ujemny - wtedy będzie liczony od końca tablicy), od którego ma "wyciąć" elementy, a parametr ile wskazuje ile elementów ma być "wyciętych" (licząc od początku tablicy): var Tablica = new Array ('Marcin', 'Ania', 'Agnieszka');

var Tablica  $2 =$  Tablica.slice  $(0, 1)$ document.write(Tablica 2.join()); //wypisze się "Marcin"

 $var$ Tablica 2 = Tablica.slice $(0, 2)$ document.write(Tablica 2.join()); //wypisze się "Marcin, Ania"

var tab=['jeden', 'dwa', 'trzy','cztery','pięć'];  $\texttt{var}$  tabSlice=tab.slice (1,3);  $var$  str2=tabSlice.toString(); document.write(str2+"<br>");

#### dwa,trzy

 $var$  tabSlice3=tab.slice $(-3,3)$ ;  $var$  str3=tabSlice3.toString();

document.write(str3+"<br>");

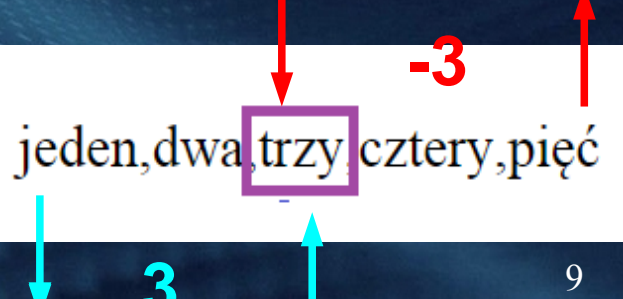

The slice() method returns the selected elements in an array, as a new array object.

The slice() method selects the elements starting at the given *start* argument, and ends at, but does not include, the given end argument.

Note: The original array will not be changed.

array.slice(start, end)

#### **Parameter Description**

- start Optional. An integer that specifies where to start the selection (The first element has an index of 0). Use negative numbers to select from the end of an array. If omitted, it acts like "0"
- end Optional. An integer that specifies where to end the selection. If omitted, all elements from the start position and to the end of the array will be selected. Use negative numbers to select from the end of an array

```
var fruits = ["Banana", "Orange", "Lemon", "Apple", "Mango"];
 var citrus = fruits.slice(1, 3);
                                                  var fruits = ["Banana", "Orange", "Lemon", "Apple", "Mango"];
                                                  var myBest = fruits.slice(-3, -1);
The result of citrus will be:
                                                The result of myBest will be:
 Orange, Lemon
                                                  Lemon, Apple
```
#### Sortowanie tablic za pomocą metody sort()

 $\overline{2}$ 3 var Tablica = new Array('Marcin','Ania','Piotrek','Grześ')

Tablica.sort()

document.write( Tablica.join() ); //wypisze się "Ania, Grześ, Marcin, Piotrek"

### **Operator in**

#### Pętle wykonywane po tablicach

Kolejną bardzo pomocną instrukcją jest in, która pozwala wykonać dany kod dla każdej składowej danego obiektu w tablicy (podobne działanie ma funkcja foreach w php):

```
vart = ['pierwszy', 'drugi', 'trzeci'];
t[1000] = 'dwudziesty';
```

```
for (varobj in a) {
    document.write(a[obj]); //dzięki temu pętla
wykona się 4 razy a nie 1000
```
## Funkcje operujące na napisach-cd

#### **Napisy**

JS udostępnia m.in. następujące funkcje do obsługi napisów:

- 
- 
- napis[3]
- 
- 
- 
- 

- $\blacksquare$  napis = "ab" + "ca" // łączenie (konkatenacja) napisów
	- napis == 'abca' // porównanie true
		- // czwarta litera napisu, czyli a
- napis.length // długość napisu, czyli 4
	- napis.indexOf('b') // pozycja pierwszego wystąpienia // 'b' w napisie, czyli 1
- $\blacksquare$  napis.indexOf('e') // 'e' nie występuje w napisie, // więc zwracane jest -1
- napis.lastIndexOf('a') // ostatnie wystąpienie 'a'  $//$  w napisie 3
- $\blacksquare$  napis.substr(1,2); // od pozycji 1 (czyli drugiej // litery) zwróć dwie litery, //  $czyli$  'bc'